## SAP ABAP table /BOFU/S\_FC\_ATTR\_PROP\_KEYS {Field Control: Attribute Property Keys}

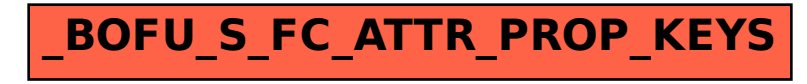